Absender:

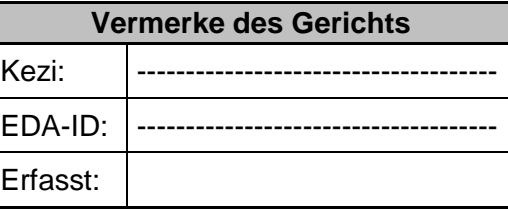

An das Amtsgericht Hünfeld Hauptstr. 24

36088 Hünfeld

# **Antrag auf Änderung der**

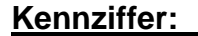

### **für Antragsteller im automatisierten Mahnverfahren**

Ich bin darüber informiert, dass die jeweils aktuellen Zulassungsvoraussetzungen und Teilnahmebedingungen am automatisierten Mahnverfahren auf der Internetseite der Mahngerichte unter www.mahngerichte.de einzusehen sind. Bei der Verwendung der Internetanwendung online Mahnantrag unter https://www.online-mahnantrag.de gelten zusätzlich die dort aufgeführten Bedingungen. Diese jeweils aufgeführten Bedingungen werden anerkannt.

Sind eingereichte Dateien bei Gericht nicht lesbar, können diese Dateien auch ohne eine Entscheidung des Rechtspflegers von der Verarbeitung ausgeschlossen werden.

Die Erläuterungen am Ende des Kennziffernantrages (Seiten 5-7) wurden gelesen und beachtet. **(Die Erläuterungen müssen nicht an das Gericht gesendet werden)**

### **1. Angaben zum Antragsteller** (nur Veränderungen eintragen)

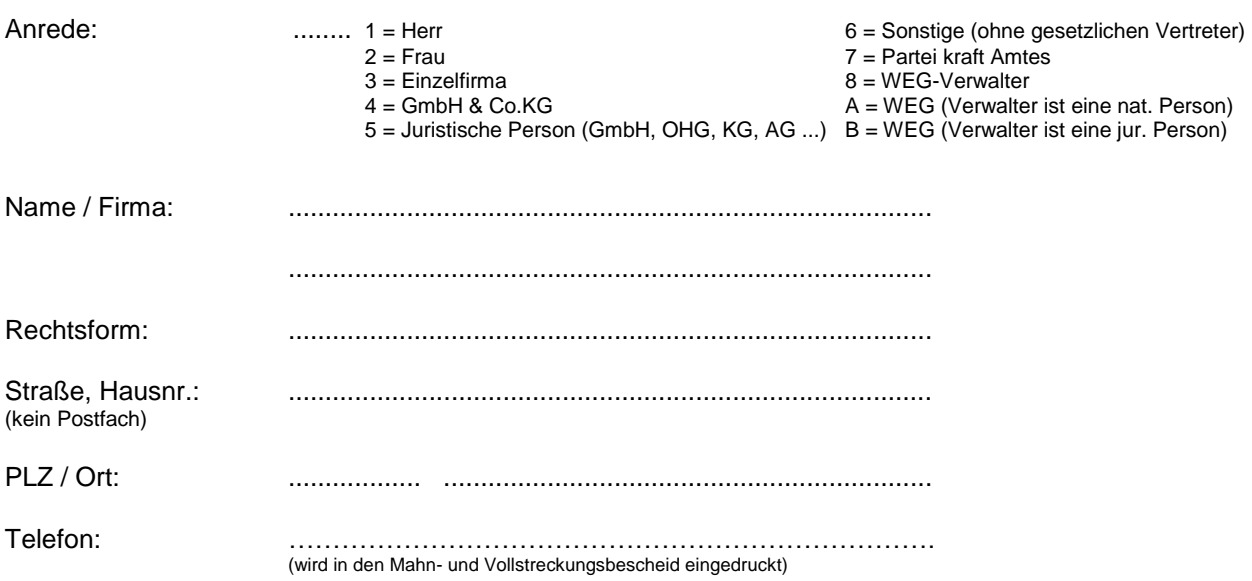

#### **1.1 Gesetzlicher Vertreter** (nur Veränderungen eintragen)

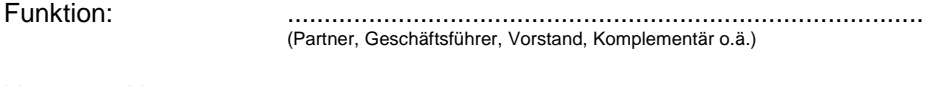

Vorname, Name: ......................................................................................

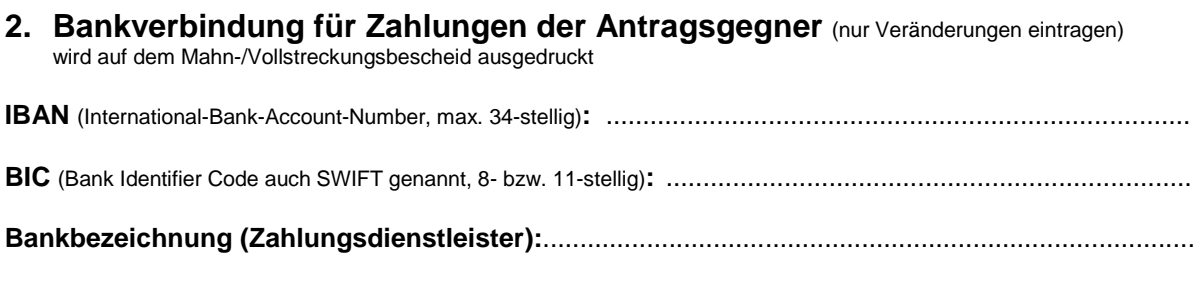

#### **3. SEPA-Lastschriftmandat**

(Wichtig: Bitte Hinweisblatt beachten) Gerichtskosten dürfen eingezogen werden bei

**IBAN** (International-Bank-Account-Number, max. 34-stellig)**:** ............................................................................... **BIC** (Bank Identifier Code auch SWIFT genannt, 8- bzw. 11-stellig)**:** ....................................................................... **Bankbezeichnung (Zahlungsdienstleister):**........................................................................................

Ich/Wir ermächtige/n das Amtsgericht Hünfeld (Mahngericht)

Bezeichnung und Identifikationsnummer des Gläubigers:

### **DE20ZZZ00000076724**

# **Amtsgericht Hünfeld, handelnd für das Land Hessen, vertreten durch Hessisches Ministerium der Justiz, Luisenstr. 13, 65185 Wiesbaden**

die von uns zu entrichtenden Gerichtskosten von dem oben genannten Konto mittels SEPA-Lastschrift einzuziehen (wiederkehrende Zahlungen B2C).

Zugleich weise/n ich/wir unser Kreditinstitut an, die von dem vorstehend genannten Mahngericht auf unser Konto eingezogenen Lastschriften einzulösen. Vor dem jeweils ersten Einzug einer SEPA-Basislastschrift wird das Mahngericht / die Gerichtskasse uns über den Einzug in dieser Verfahrensart unterrichten.

Hinweis: Wir können innerhalb von acht Wochen, beginnend mit dem Belastungsdatum, die Erstattung des belasteten Betrages verlangen. Es gelten dabei die mit unserem Kreditinstitut vereinbarten Bedingungen.

Es wird eine Lastschriftankündigungsfrist (pre-notification) von 1 Tag vereinbart, die mit Übersendung der Einzugsmitteilung / Kostenrechnung des jeweiligen Gerichtes / der jeweiligen Gerichtskasse erfüllt wird.

Als Mandatsreferenz gilt die oben genannte Kennziffer (Zahlungspflichtiger), ergänzt um eine dreistellige laufende Mandatsnummer (zur Identifikation bei Änderungen des SEPA-Lastschriftmandates).

Optionale Angabe:

Um die Lastschriften in unserer Buchhaltung zuordnen zu können, bitten wir, in SEPA-Lastschriften folgende Identifikationsnummer des Zahlungspflichtigen anzugeben (max. 30-stellig):

**Buchungszeichen:** …………………………………………………………………………………………………. -Vorlage der Buchhaltung-

### **4. Kosten-/ Gebührenbefreiung** (nur Veränderungen eintragen)

 Hiermit wird versichert, dass der Antragsteller **[ ] kostenbefreit [ ] gebührenbefreit** ist. Die erforderlichen Nachweise (§ 2 GKG) sind dem Antrag beigefügt.

### **5. Angaben zum Datenaustausch** (nur Veränderungen eintragen)

### **5.1 Die Teilnahme am Datenaustausch erfolgt**

mittels einem für das jeweilige Mahngericht zugelassenem Übertragungsweg (EGVP, beA, beN, beBPo).

#### **5.2 Ausbaugrad** (nur Veränderungen eintragen)

Es soll der **Ausbaugrad [ ]** in der Kennziffer hinterlegt werden.

#### **6. Versandanschrift für Nachrichten des Mahngerichts (nur wenn abweichend von 1.)**  (nur Veränderungen eintragen)

Anrede: ........ (1=Herr 2=Frau 3=Firma 4=RA 5=RAe 6=RB 7=An 8=RAin 9=RAinnen)

.........................................................................

Name / Firma: .........................................................................

Straße, Hausnr.: ......................................................................... PLZ / Ort: .............. ........................................................

# **7. Einwilligung in die Verarbeitung der Daten nach der europäischen Datenschutz-Grundverordnung**

Alle hier erhobenen Daten werden erhoben, gespeichert und verarbeitet ausschließlich zum Zwecke der vereinfachten Abwicklung der von Ihnen im Automatisierten Mahnverfahren gestellten Verfahrensanträge. Vgl. Hierzu auch www.mahngerichte.de/Hinweise\_DSGVO

Die Daten werden beim die Kennziffer erteilenden Mahngericht gespeichert und an alle übrigen bundesdeutschen Mahngerichten weitergegeben, um auch dort den Vereinfachungszweck zu erreichen. Eine Weitergabe darüber hinaus erfolgt nicht. Sofern Sie keine Kennziffer erteilen wollen, bestehen für Sie folgende Einschränkungen bei der Bearbeitung von Anträgen im Mahnverfahren:

- Die Teilnahme am EDA ist nicht möglich,
- die Teilnahme am Lastschriftverfahren zur Abwicklung der Kostenvorgänge ist nicht möglich,
- eine Versandadresse kann nicht angegeben werden.

Weitere Einschränkungen bestehen nicht. Insbesondere kann auch ohne diese Angaben ein Mahnverfahren durchgeführt werden.

Durch die Erteilung einer Kennziffer können Sie im Automatisierten Mahnverf ahren

- die Erfassung Ihrer Anwalts- oder Parteidaten abkürzen, indem nur die 8 stellige Kennziffer angegeben werden muss. In Bescheide und Nachrichten werden dann die Angaben dargestellt, die Sie hier hinterlegen.
- Am elektronischen Datenaustausch teilnehmen.
- Ein SEPA-Mandat zur Abbuchung anfallender Gerichtskosten erteilen. Sie brauchen dann die Zahlung anfallender Kosten nicht separat zu überwachen.
- Eine von Ihrer Sitzadresse abweichende Versandadresse angeben, an die alle Nachrichten übersandt werden.

Die Erteilung einer Kennziffer dient ausschließlich diesen Zwecken. Ihre Daten werden zu keinem anderen Zweck verwendet.

Ein möglicher Widerruf muss schriftlich an das Gericht gerichtet werden, das die Kennziffer erteilt hat.

Falls Sie als Anwalt für einen Mandanten tätig werden beachten Sie bitte, dass eine Parteikennziffer für eine natürliche Person ausschließlich durch die Person selbst beantragt werden kann. Diese muss selbst in die Nutzung der Daten einwilligen, ein Anwaltsmandat umfasst nicht die Verfügung über das informationelle Persönlichkeitsrecht eines Anderen.

**Hiermit willige ich in stets widerruflicher Weise in die oben beschriebene Nutzung der von mir in diesem Antrag mitgeteilten Daten ein.** 

Ansprechpartner: .................................................. Telefon: ....................................

Postleitzahl, Ort, Datum Versich unterschrift

......................................................................... .........................................................................

**Wichtig: Wenn Sie Angaben unter Punkt 3 "SEPA-Lastschriftmandat" gemacht haben, ist der Antrag im Original an das Mahngericht zu senden (Fax ist nicht ausreichend).**

Antragsformular Seite - 4 - Kennziffernantrag für Antragsteller –EDA-

# **EGVP**

Weitere Informationen finden Sie unter http://www.egvp.de.

### **Privatpersonen / Firmen / Behörden**

Mit diesem Formular beantragen Sie eine Änderung der bereits zugeteilten EDA-Kennziffer als Antragsteller.

# **Bankverbindung und SEPA-Lastschriftmandat (Punkt 2. und 3.)**

Buchungszeichen = Ihr Ordnungskriterium, die Angabe erscheint auf Ihrem Kontoauszug. Der Kennzifferninhaber muss auch Inhaber des angegebenen Bankkontos sein. Mit der Erteilung des SEPA-Lastschriftmandates unter Punkt 3. wird das Amtsgericht Hünfeld ermächtigt, die von Ihnen zu entrichtenden Gerichtskosten (einschließlich der Kosten für die Durchführung des streitigen Verfahrens, sofern die Abgabe an das Streitgericht per Datensatz beantragt wird) von dem oben genannten Konto mittels Lastschrift einzuziehen.

### **Ausbaugrad (Punkt 5.) und Versionsnummer**

Der Ausbaugrad steuert ausschließlich die Ausgabeart der Mitteilungen des Gerichts an den EDA-Teilnehmer.

Für Monierungen, Widerspruchs- und Abgabenachrichten gilt die Regelung, dass sie in jedem Falle als Papiernachricht versandt werden, auch dann, wenn sie aufgrund des vereinbarten Ausbaugrades als EDA-Nachricht übermittelt werden. Bei Monierungen hängt das damit zusammen, dass manche Fehlerkonstellationen zunächst dem Rechtspfleger vorgelegt werden.

Für folgende Nachrichten kann ein Ausbaugrad vereinbart werden:

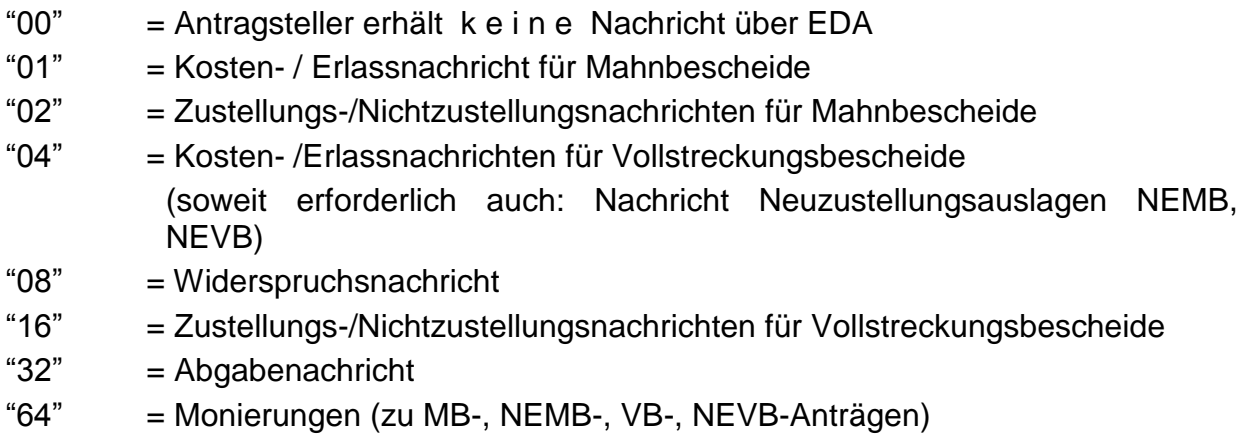

Durch Nummerierung in eindeutigen 2er-Potenzen wird dem Teilnehmer ermöglicht, für ganz bestimmte Nachrichten den Rücklauf im EDA zu vereinbaren. Jede gewünschte Nachrichtenart muss besonders angesprochen werden.

Aus dem angegebenen Ausbaugrad lässt sich umgekehrt jederzeit eindeutig ermitteln, welche Nachrichten mit dem Teilnehmer im EDA vereinbart wurden.

Beispiel: Der Antragsteller wünscht Kosten-/Erlassnachricht für Mahnbescheide, Zustellungs- und Nichtzustellungsnachrichten für Mahnbescheide und Widerspruchsnachrichten im EDA zu erhalten.

Der anzugebende Ausbaugrad errechnet sich dann wie folgt:

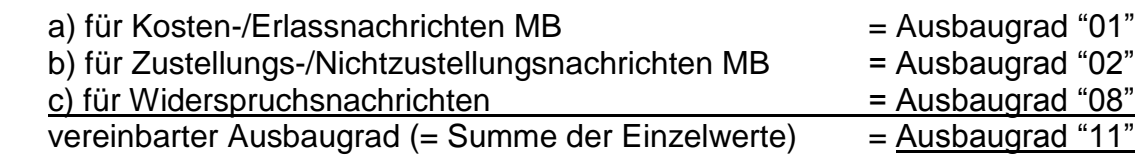

Der vom Teilnehmer gewünschte Ausbaugrad muss im Antrag auf Erteilung einer Kennziffer (vgl. oben) angegeben werden, spätere Änderungen sind jederzeit möglich.

Nachrichten, die nicht im angegebenen bzw. bei Gericht hinterlegten Ausbaugrad enthalten sind, erhält der Teilnehmer stets schriftlich.

Widerspruchs- und Abgabenachrichten werden auch dann schriftlich an den Teilnehmer versandt, wenn sie im Ausbaugrad enthalten sind, diese Nachrichten werden also doppelt versandt. Grund sind Beifügungen von Einsprüchen und Widersprüche, soweit dort weitere Begründungen enthalten sind.

Ohne Angabe eines Ausbaugrades unter Punkt 5.2 wird Ihnen der Ausbaugrad 00 zugeteilt.

Bei einem Ausbaugrad höher als 0 werden Ihnen die Nachrichten des Gerichts mit Umlauten geliefert.

# **Versandanschrift (Punkt 6.)**

Nicht-automatisiert erstellte Schriftstücke oder Schreiben des Prozessgerichts nach Abgabe sind hiervon nicht betroffen. Die Versandanschrift wird in Mahn- und Vollstreckungsbescheiden nicht angegeben, sondern ausschließlich für die Korrespondenz des Gerichts genutzt.

### **Allgemeine Angaben**

Die Angabe von Postleitzahl, Ort und Datum sind für das erteilte SEPA-Mandat erforderlich und werden bei fehlender Angabe aus den Daten zu Ziffer 1 entnommen.

### **Abkürzungen**

**EDA :** Elektronischer Datenaustausch **EGVP:** Elektronisches Gerichts- und Verwaltungspostfach **beA:** Besondere elektronische Anwaltspostfach **beN:** Besondere elektronische Notarpostfach **beBPo:** Besondere elektronische Behördenpostfach

### **Internetanwendung:**

Für die Nutzung der Internetanwendung **https://www.online-mahnantrag.de** ist die Zuteilung einer Kennziffer nicht erforderlich.